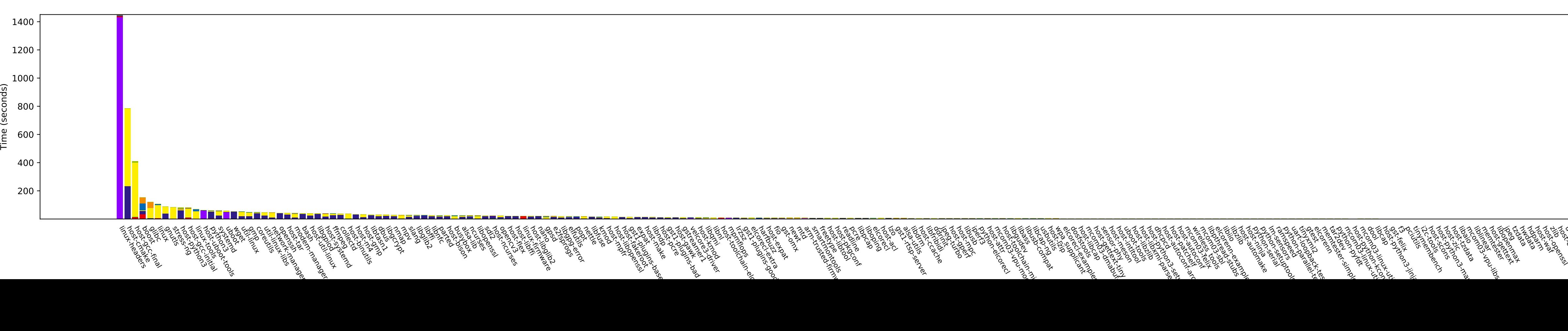

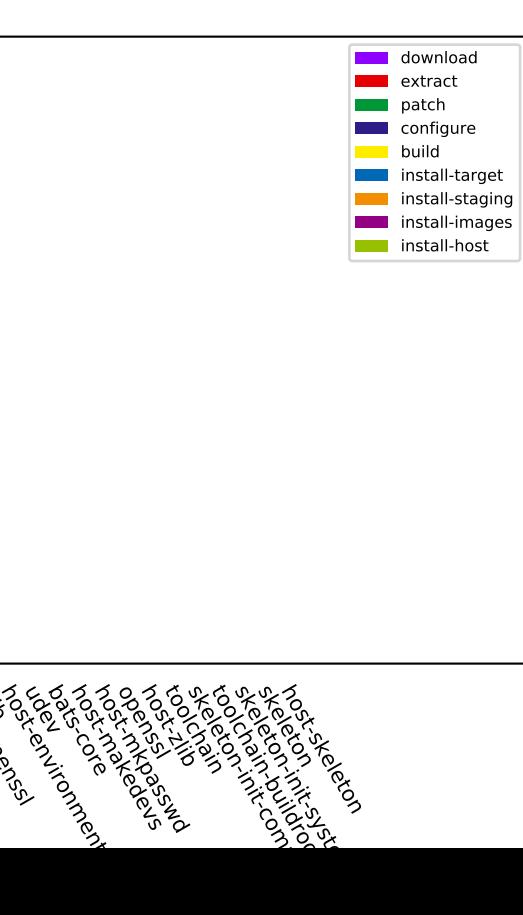

ude<br>Vez